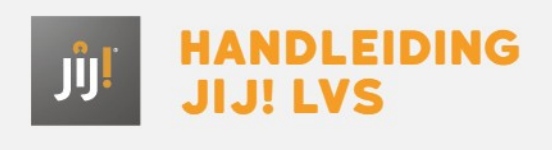

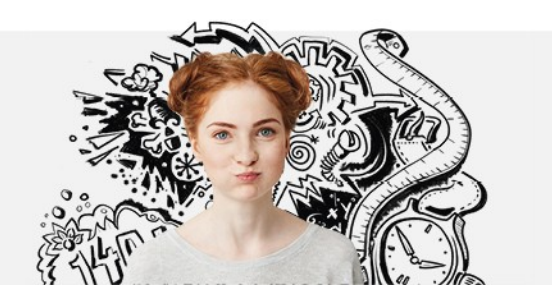

## RESULTATEN GENEREREN EN INTERPRETEREN

In het voortgezet onderwijs is het belangrijk om de ontwikkeling van de taal- en rekenvaardigheid van leerlingen te volgen. Niet elke leerling ontwikkelt zich hetzelfde. Als docent wil je daarom weten op welk niveau een leerling zit. Ook wil je weten welke onderdelen van een vak een leerling beheerst en op welke hij uitvalt. Met deze informatie kun je bepalen hoe je je onderwijs vormgeeft. Voordat je gaat toetsen denk je daarom na over waarom je wilt toetsen en welke informatie je uit de toetsresultaten wilt halen. Welke leerlingen in de klas hebben extra aandacht nodig? Welke onderdelen behoeven extra aandacht in de lessen? Kan ik niveaugroepen maken?

De toetsresultaten in het JIJ! LVS geven inzicht in hoe de leerling ervoor staat in relatie tot de generieke doelen en maken daarnaast de voortgang van de leerling zichtbaar. De taal- en rekentoetsen geven uitslag op referentieniveau of ERK-niveau en bevatten een ontwikkelscore en eventueel een cijfer. De ontwikkeling van iedere leerling wordt gevolgd op basis van objectieve referentieniveaus, waardoor de vooruitgang van een leerling wordt gemeten aan de hand van eigen resultaten in plaats van via vergelijkingen met andere leerlingen. Zo wordt de ontwikkeling objectief zichtbaar gemaakt in plaats van relatief.

De toetsresultaten worden overzichtelijk weergegeven in verschillende rapportages. Wil je weten welke rapportages er allemaal beschikbaar zijn en hoe je deze in het JIJ! LVS kunt genereren? Ga dan naar **typen [toetsresultaten](http://handleiding.toets.nl/typen-toetsresultaten-in-teas-876) in het JIJ! LVS**en **[toetsresultaten](https://handleiding.toets.nl/resultaten-inzien-1418) bekijken in het JIJ! LVS**. De rapportages bevatten naast een niveau-uitslag vaak ook een detailuitslag per toetsonderdeel. Dit levert directe informatie op voor de begeleiding van je leerlingen en invulling van je lessen en geeft inzicht in het rendement van je onderwijs. Lees meer over welke informatie je uit de rapportages kunt halen bij **[toetsresultaten](http://handleiding.toets.nl/toetsresultaten-interpreteren-878) interpreteren**.